# Технологии доступа к базам Данных

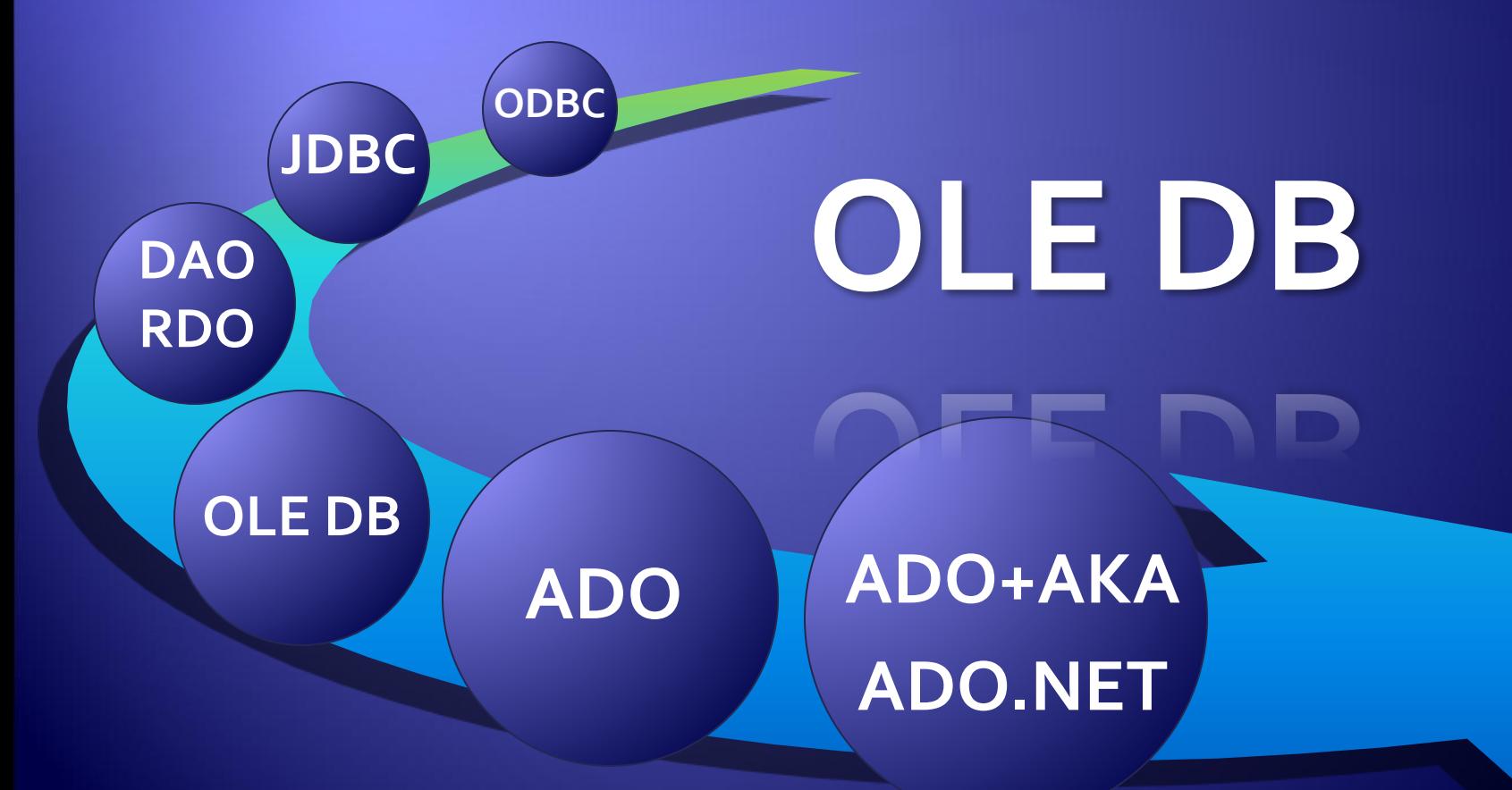

Колчаков Руслан

#### Недостатки ОДВС

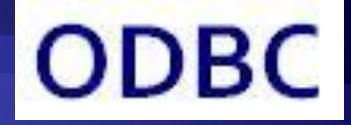

1. Стандарт ОDBC предназначен для реляционных баз данных, но в электронном мире существует достаточно много не реляционной информации, такой как сообщения электронной почты, документы, Web-страницы, картинки, аудиофайлы и т.д. Эти данные не могут хранится в формате реляционных СУБД.

◆ Система управления базами данных (СУБД) – комплекс программных средств для создания баз данных, хранения и поиска в них необходимой информации.

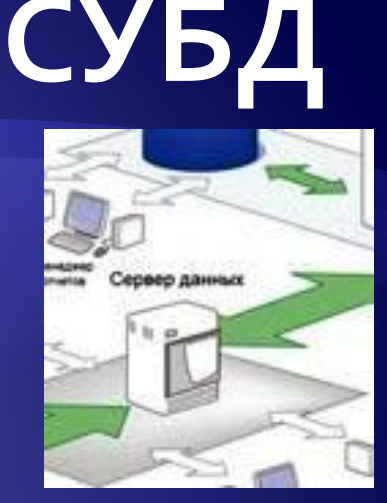

**СУБД Реляционная модель Иерархическая модель Сетевая модель**

#### Реляционная модель

- Реляционная модель ориентирована на организацию данных в виде двумерных таблиц. Каждая реляционная таблица представляет собой двумерный массив и обладает следующими свойствами:
- каждый элемент таблицы один элемент данных
- все ячейки в столбце таблицы однородные, то есть все элементы в столбце имеют одинаковый тип (числовой, символьный и т. д.)
- каждый столбец имеет уникальное имя
- одинаковые строки в таблице отсутствуют
- порядок следования строк и столбцов может быть ПРОИЗВОЛЬНЫМ

#### Иерархическая модель

Иерархическая модель базы данных состоит из объектов с указателями от родительских объектов к потомкам, соединяя вместе связанную информацию.

Иерархические базы данных могут быть представлены как дерево, состоящее из объектов различных уровней. Верхний уровень занимает один объект, второй — объекты второго уровня и

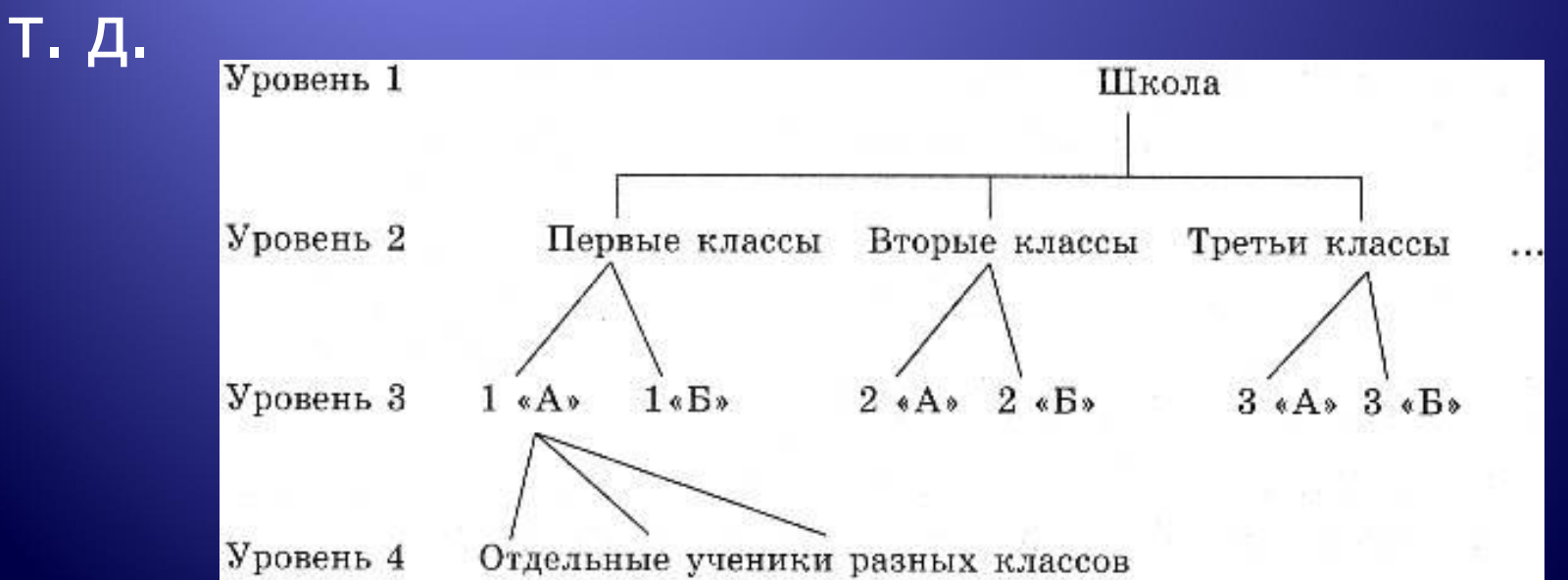

#### Сетевая модель

Сетевая модель аналогична иерархической, за исключением того, что в сетевой модели принята свободная связь между элементами разных уровней.

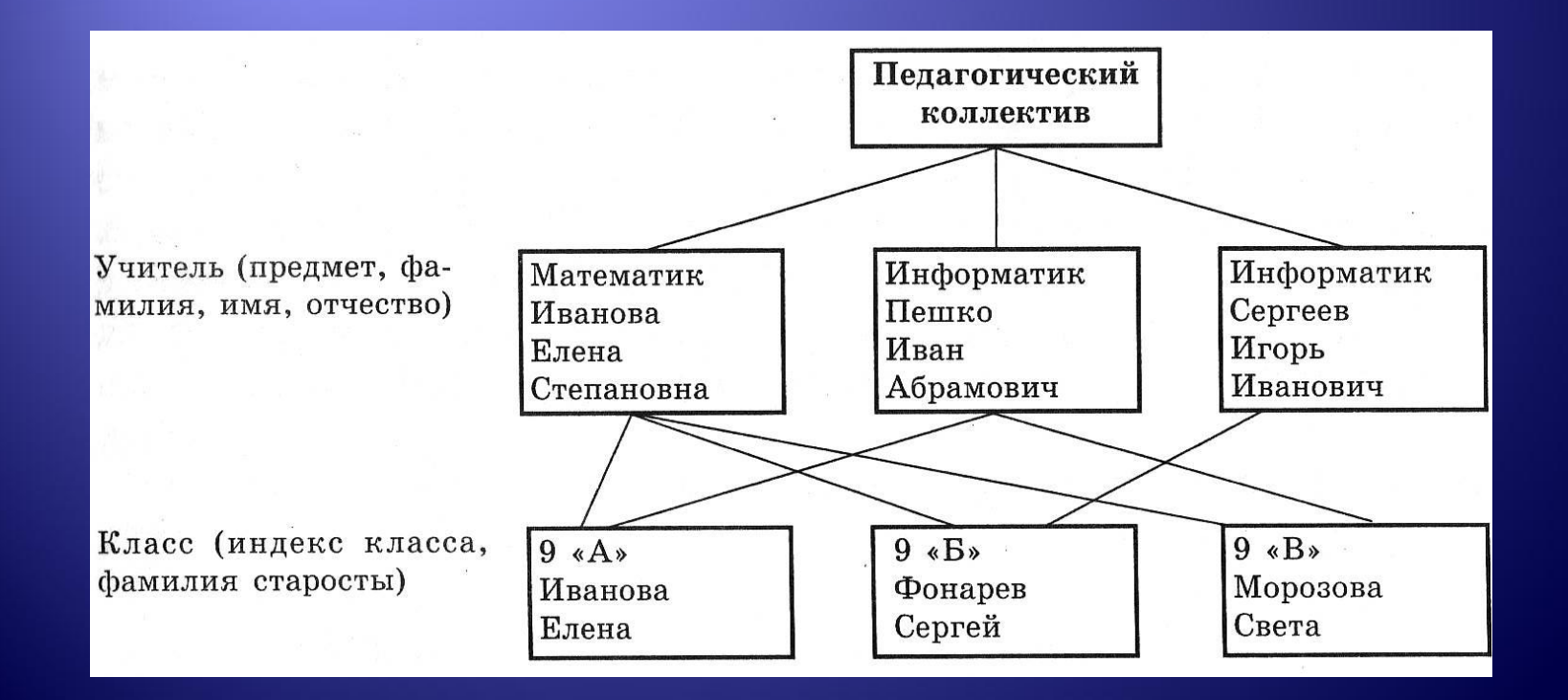

## Недостатки **ODBC**

- получение результатов;

запроса/оператора;

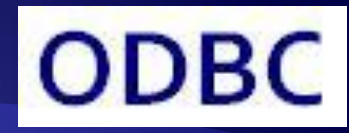

2. Для выполнения самых простых задач программисту приходится вызывать десятки сложных функций, т.к. доступ к драйверам ODBC осуществлялся посредством API. Тоесть для доступа к данным при помощи ODBC любая программа вызывает API-функции, причем в определённой последовательности:

- формирование и выполнение запроса/оператора;

- подключение к источнику данных;

- отключение от источника данных.

- инициализация и настройка параметров SQL-

◆ Интерфейс прикладного программирования (Application Programming Interface, **API**) — набор готовых констант, структур и функций, используемых при программировании пользовательских приложений и обеспечивающих правильное взаимодействие между пользовательским приложением и операционной системой.

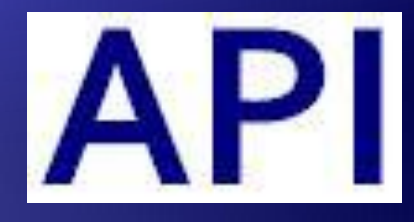

#### **API**

### Введение OLE DB

◆ Технология OLE DB пришла на смену ODBC, с тем, чтобы устранить её недостатки. ◆ В начале 1990-x корпорация Microsoft представила OLE DB – объектно-ориентированный интерфейс для доступа к базам данных .

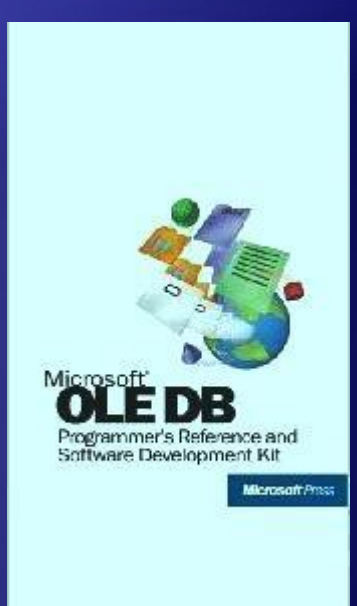

### **OLE**

- ◆ OLE (Object Linking and Embedding) технология связывания и внедрения объектов в другие документы и объекты, разработанные корпорацией Microsoft.
	- OLE используется при обработке составных документов (compound documents), может быть использована при передаче данных между различными несвязанными между собой системами посредством интерфейса переноса (drag-and-drop), **оце проигрывание музыкального** а также при выполнении операций с буфером обмена.
- OLE-объекты являются СОМобъектами и поддерживают все требуемые для таких объектов интерфейсы.

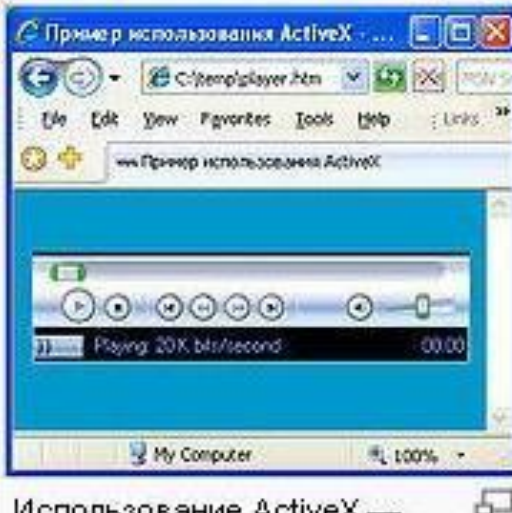

Использование ActiveX последнего продукта в эволюции

◆ Стандарт **COM** был разработан в 1993 **COM** году корпорацией Microsoft как основа для развития технологии OLE. ◆ Объектная Модель Компонентов (Component Object Model*,* **COM**) — это технологический стандарт от компании Microsoft, предназначенный для создания программного обеспечения на основе взаимодействующих распределённых компонентов, каждый из которых может использоваться во многих программах одновременно. ◆ Стандарт **COM** воплощает в себе идеи полиморфизма(1) и инкапсуляции(2) объектно-ориентированного программирования.

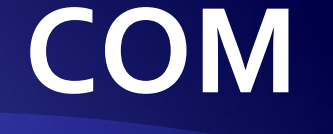

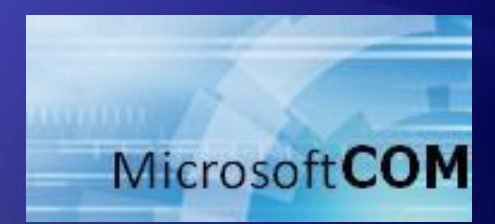

1-Полиморфизм — взаимозаменяемость объектов с одинаковым интерфейсом. 2-Инкапсуляция — свойство языка программирования, позволяющее объединить данные и код в объект и скрыть реализацию объекта от пользователя.

## **ЦеǼǹ ȂǿǸдаǾǹя OLE DB**

- ◆ 1. Создание объектных интерфейсов для элементов функциональности СУБД – запрос, обновление, управление транзакциями.
	- 2. Увеличение гибкости:

 - дать потребителям данных возможность использовать только те объекты, которые им нужны.

 - дать поставщикам данных возможность открывать доступ к элементам функциональности СУБД.

 - обеспечить возможность доступа к функциональности с помощью множества различных интерфейсов.

- сделать эти интерфейсы

стандартизированными и расширяемыми.

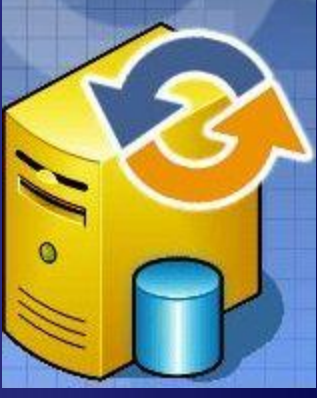

- ◆ 3. Создание объектных интерфейсов для любых типов данных: реляционных баз данных (через ODBC или собственные интерфейсы СУБД), нереляционных баз данных, систем обработки файлов (VSAM и др.), электронной почты и т.п.
- ◆ 4. Реализация стратегии, при которой данные не должны преобразовываться в другие форматы или перемещаться из того места, где они находятся.

#### Основные понятия OLE DB

ole db

ado

othe

- OLE DB представляет собой набор COMинтерфейсов, которые предоставляют приложению-клиенту унифицированный
	- доступ к различным источникам данных.
	- ◆ А именно, OLE DB разбивает всю совокупность возможностей и функций СУБД на отдельные фрагменты – COM-объекты с узкой специализацией. Одни объекты выполняют запросы, другие производят обновление, третьи создают структурные элементы базы данных – таблицы, индексы и представления, четвёртые занимаются управлением транзакциями – например, устанавливают оптимистическую блокировку.

◆ OLE DB – это метод доступа к любым данным, вне зависимости от типа данных и места их расположения. В качестве данных могут выступать реляционные и не реляционные базы данных, картинки, аудиофайлы, электронная почта и другие источники данных.

Средства, предоставляющие доступ к источнику данных с использованием технологии OLE DB, называются OLE DB провайдерами.

Программы-клиенты, использующие для доступа OLE DB провайдеры, называются потребителями данных.

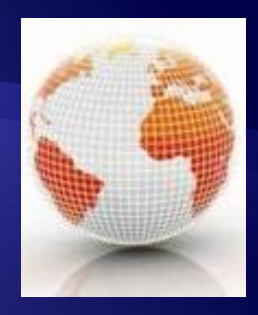

◆ В случае, если существует только ODBC-драйвер для доступа к конкретному источнику данных, то для применения технологии OLE DB можно использовать OLE DB провайдер, предназначенный для доступа к ODBC-источнику данных.

### Роль OLE DB

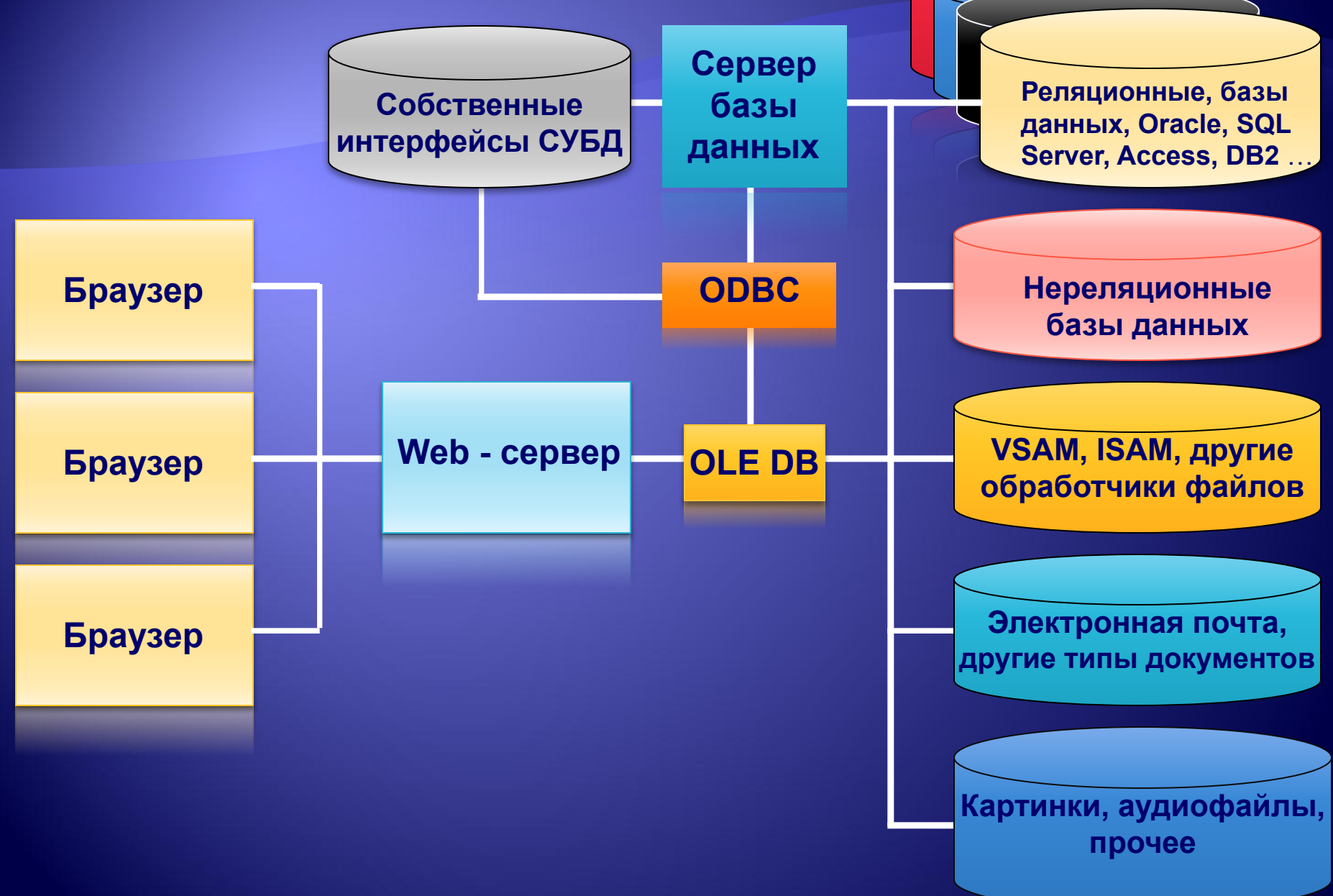

## Объектная модель OLE DB

• Спецификация OLE DB определяет набор интерфейсов базового уровня, которые должны реализовываться любыми OLE DB провайдерами.

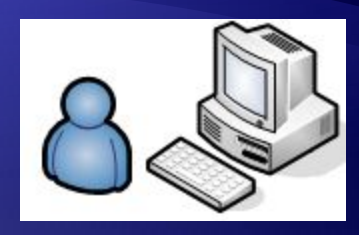

• В базовую модель OLE DB входят следующие объекты:

- объект DataSource (источник данных), используемый для соединения с источником данных и создания одного или нескольких сеансов. Этот объект управляет соединением, использует информацию о полномочиях и аутентификациях(1) пользователя.

1-**Аутентификация** (Authentication) — процедура проверки<br>соответствия некоего лица и его учетной записи в компьютерной<br>системе. В простейшем случае проверка происходит с помощью пароля.

- объект Session (сеанс) управляет взаимодействием с источником данных – выполняет запросы и создаёт результирующие наборы. Сеанс также может возвращать метаданные(1). В сеансе может создаваться одна или несколько команд.

1-Метаданные:

- информация о данных.

- информация об информации.

 - структурированные данные, представляющие собой характеристики описываемых сущностей для целей их идентификации, поиска, оценки, управления ими.

 - данные из более общей формальной системы, описывающей заданную систему данных.

• - объект Rowset (результирующий набор) представляет собой данные, извлекаемые в результате выполнения команды или создаваемые в сеансе.

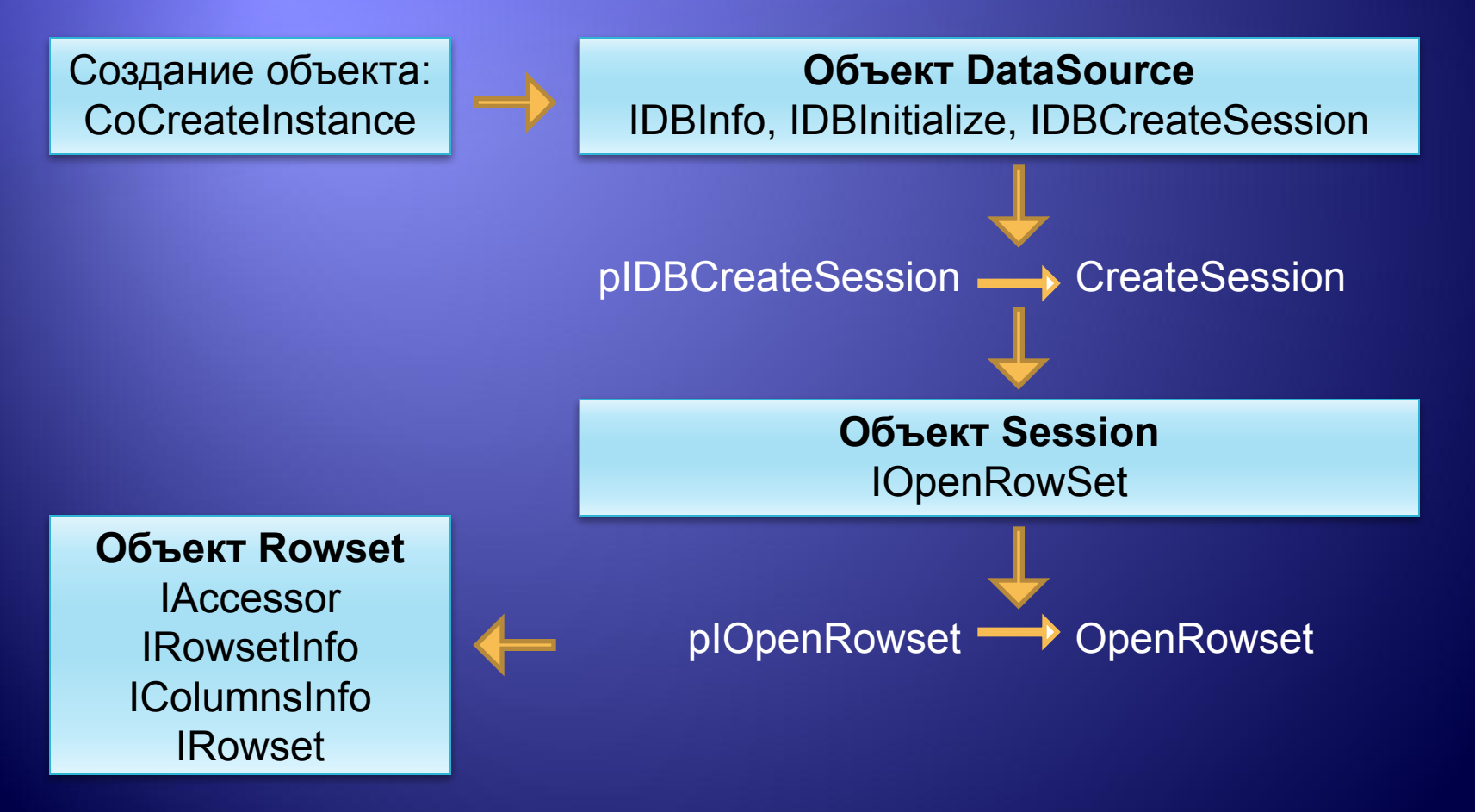

◆ Спецификация OLE DB определяет объект Command (команда), предназначенный для выполнения текстовой команды. В качестве такой команды может выступать и SQL-оператор. При этом выполнение команды может создавать результирующий набор (в случае SQL-оператора – это оператор SELECT). • Представление (View) определяет подмножество строк и столбцов из набора данных, но само не содержит их. Представления не могут объединять данные из нескольких наборов таблиц.

- ◆ OLE DB провайдеры, как и все COM-компоненты, регистрируются в реестре Windows. Для поиска информации о зарегистрированных источниках данных используются специальные объекты, называемые нумераторами. Нумератор - это обычный СОМ-сервер, позволяющий получить информацию об источниках данных в виде результирующего набора. Для создания такого результирующего набора в объектном типе DataSource специфицирован интерфейс IDBEnumerateSources.
- Для каждого объектного типа спецификация OLE DB определяет набор интерфейсов, который должен обязательно быть реализован для данного объекта. Такие интерфейсы отмечаются как [mandatory]. Интерфейсы, которые могут отсутствовать, отмечаются как [optional].

◆ Для объекта "источник данных" специфицирован следующий набор интерфейсов:

CoType TDataSource { [mandatory] interface IDBCreateSession; [mandatory] interface IDBInitialize; [mandatory] interface IDBProperties; [mandatory] interface IPersist; [optional] interface IConnectionPointContainer; [optional] interface IDBAsynchStatus; [optional] interface IDBDataSourceAdmin; [optional] interface IDBInfo; [optional] interface IPersistFile; [optional] interface ISupportErrorInfo; }

Для объекта "сеанс" специфицирован следующий набор интерфейсов:

#### CoType TSession {

 [mandatory] interface IGetDataSource; [mandatory] interface IOpenRowset; // Создание набора данных [mandatory] interface ISessionProperties; [optional] interface IAlterIndex; [optional] interface IAlterTable; [optional] interface IBindResource; [optional] interface ICreateRow; [optional] interface IDBCreateCommand; [optional] interface IDBSchemaRowset; [optional] interface IIndexDefinition; [optional] interface ISupportErrorInfo; [optional] interface ITableCreation; [optional] interface ITableDefinition; // Для создания таблицы [optional] interface ITableDefinitionWithConstraints; [optional] interface ITransaction; [optional] interface ITransactionJoin; [optional] interface ITransactionLocal; [optional] interface ITransactionObject;

}

◆ Для объекта "результирующий набор" специфицирован следующий набор интерфейсов:

CoType TRowset { [mandatory] interface IAccessor; [mandatory] interface IColumnsInfo; [mandatory] interface IConvertType; [mandatory] interface IRowset;// Последовательное // чтение таблицы [mandatory] interface IRowsetInfo; [optional] interface IChapteredRowset; [optional] interface IColumnsInfo2; [optional] interface IColumnsRowset; [optional] interface IConnectionPointContainer; [optional] interface IDBAsynchStatus; [optional] interface IGetRow; [optional] interface IRowsetChange; // Для удаления, изменения и добавления // строк в набор данных [optional] interface IRowsetChapterMember; [optional] interface IRowsetCurrentIndex; [optional] interface IRowsetFind; [optional] interface IRowsetIdentity; [optional] interface IRowsetIndex; [optional] interface IRowsetLocate; // Прямое // позиционирование на запись набора данных [optional] interface IRowsetRefresh; // Для // обновления данных в созданном наборе данных [optional] interface IRowsetScroll; // Поддержка // скроллинга по набору данных [optional] interface IRowsetUpdate; [optional] interface IRowsetView; [optional] interface ISupportErrorInfo; [optional] interface IRowsetBookmark;

}

Все объекты объектного типа Rowset должны реализовывать следующие интерфейсы:

1-интерфейс IRowset, используемый для извлечения строк;

2-интерфейс IAccessor, используемый для определения связывания;

3-интерфейс IColumnsInfo, предоставляющий информацию о столбцах результирующего набора;

4-интерфейс IRowsetInfo, предоставляющий информацию о самом результирующем наборе;

5-интерфейс IConvertType, предоставляющий информацию о преобразовании типов данных, поддерживаемых в результирующем наборе.

# Создание результирующего набора

• При реализации доступа к БД посредством OLE **DB** провайдера сначала следует создать объект данных и установить соединение с базой данных. Далее необходимо создать объект результирующий набор.

• Результирующий набор может быть создан одним из следующих способов:

1-для объекта "сеанс" вызывается метод<br>IOpenRowset::OpenRowset, выполняющий непосредственное создание результирующего<br>набора (интерфейс IOpenRowset должен<br>поддерживаться любым провайдером);

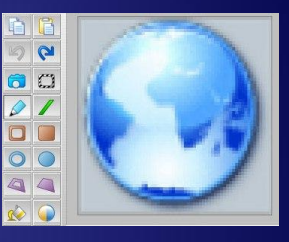

2-для объекта "сеанс" вызывается метод IDBCreateCommand::CreateCommand, создающий объект Command. Далее для объекта "команда" вызывается метод ICommand::Execute. (при использовании интерфейса IMultipleResults можно работать с несколькими результирующими наборами);

3-вызывается один из следующих методов IColumnsRowset::GetColumnsRowset, IDBSchemaRowset::GetRowset, IViewRowset::OpenViewRowset или ISourcesRowset::GetSourcesRowset.

Чтобы результирующий набор, хранимый на сервере, можно было использовать, необходимо выполнить связывание и извлечение данных. Для этого следует определить структуры типа DBBINDING, описывающие столбцы, и создать аксессор. Далее для получения строк результирующего набора можно использовать один из следующих методов:

1-IRowset::GetNextRows; 2-IRowsetLocate::GetRowsByBookMarks; 3-IRowsetLocate::GetRowAt; 4-IRowsetScroll:: GetRowAtRatio.

В заключение для записи данных в структуру, определенную аксессором, вызывается метод IRowset::GetData.

После получения и обработки строк их следует освободить, вызвав метод IRowset::ReleaseRows.

После просмотра всего результирующего набора следует также освободить аксессор, вызвав метод IRowset::ReleaseAccessor, и освободить сам  $\ddot{\bullet}$ результирующий набор, вызвав метод IRowset::Release.

Интерфейс IAccessor определяет следующие методы:<br>1-AddRefAccessor - увеличивает число ссылок на данный аксессор; 2-CreateAccessor - создает аксессор из набора связываний; 3-GetBindings - возвращает связывания, установленные данным аксессором; 4-ReleaseAccessor - освобождает аксессор.

Для создания аксессора следует запросить интерфейс IAccessor и выполнить следующий код:

HRESULT hr=pIAccessor-> CreateAccessor();

Метод CreateAccessor имеет следующее формальное описание: **HRESULT CreateAccessor (** DBACCESSORFLAGS dwAccessorFlags, // Свойства // аксессора и как он используется DBCOUNTITEM cBindings, // Число связей // в аксессоре const DBBINDING rgBindings[], // Описание // столбца или параметра<br>DBLENGTH cbRowSize, // Число байтов, // используемых для одного набора параметров<br>HACCESSOR \*phAccessor, // Указатель //на созданный аксессор D́BBINDSTATUS rgStatus[]); // Массив значений,<br>// определяющий статус // каждого связывания

Каждый столбец формируемого результирующего набора или параметр  $\blacklozenge$ формальное описание:

typedef struct tagDBBINDING { DBORDINAL iOrdinal; // Порядковый номер<br>// столбца или параметра (начиная с 1)<br>DBBYTEOFFSET obValue; // Сдвиг в байтах для // значения столбца или параметра в буфере // (указатель на буфер задается при<br>// создании аксессора) DBBYTEOFFSET obLength; DBBYTEOFFSET obStatus; ITypeInfo \*pTypeInfo;<br>DBOBJECT \*pObject; DBBINDEXT \*pBindExt; **DBPART dwPart;** DBMEMOWNER dwMemOwner; DBPARAMIO eParamIO; **DBLENGTH cbMaxLen; DWORD dwFlags;** DBTYPE wType;<br>BYTE bPrecision; **BYTE bScale;** } DBBINDING;

Поле wType определяет тип столбца или параметра, который описывается следующим образом:  $\bullet$ 

typedef WORD DBTYPE;

```
enum DBTYPEENUM {
// Следующие значения точно соответствуют VARENUM
// при автоматизации и не могут быть использованы
// как VARIANT.
\overline{D}BTYPE_EMPTY = 0, // Значение отсутствует,
// соответствующего типа С нет
DBTYPE_NULL = 1, // Значение равно NULL,
// соответствующего типа С нет<br>DBTYPE_I2 = 2, // Двухбайтовое целое со знаком,
// соответствует С типу short
\overline{D}BTYPE_I4 = 3, // Четы́рехбайтовое целое со знаком,
// соответствует С типу long
DBTYPE R4 = 4,
DBTYPE_R8 = 5, // Вещественное двойной точности,
// соответствует С типу Double<br>DBTYPE_CY = 6, // Тип для значения Cyrrency
DBTYPE_DATE = 7, // Тип для значения даты
// (дата хранится в виде вещественного числа:
// целочисленная часть определяет дату,
// а дробная - время)
\overline{\text{DBTYPE}} BSTR = 8, // Указатель на строку BSTR
DBTYPE IDISPATCH = 9, // Указатель на интерфейс
// IDispatch
\overleftrightarrow{D}BTYPE_ERROR = 10, // 32-битовый код ошибки<br>DBTYPE_BOOL = 11, // Для логического значения
DBTYPE_VARIANT = 12, // Для значения VARIANT
DBTYPE IUNKNOWN = 13, 77 Указатель на интерфейс
// IUnknown
```

```
DBTYPE_DECIMAL = 14,DBTYPE_UI1 = 17, // Однобайтовое беззнаковое целое, 
// соответствует С типу byte 
\overline{DBTYPE} ARRAY = 0x2000,
DBTYPE_BYREF = 0x4000,\overline{DBTYPE} I1 = 16,
DBTYPE UI2 = 18,
DBTYPE UI4 = 19,
// Следующие значения точно соответствуют VARENUM 
// при автоматизации, но не могут быть использованы 
 // как VARIANT. 
DBTYPE_I8 = 20, 
DBTYPE UI8 = 21,
DBTYPE_GUID = 72, // Для уникального идентификатора GUID 
DBTYPE_VECTOR = 0x1000,DBTYPE FILETIME = 64,
DBTYPE RESERVED = 0x8000,
// Следующие значения недопустимы в VARENUM для OLE. 
DBTYPE_BYTES = 128, 
DBTYPE_STR = 129, 
DBTYPE WSTR = 130,
DBTYPE_NUMERIC = 131,
DBTYPE[UDT = 132,DBTYPE_DBDATE = 133,// Для даты, определяемой 
// как структура
```
◆ // Typedef struct tagDBDATE { // SHORT year; // USHORT month; // USHORT day; // } DBDATE; DBTYPE\_DBTIME = 134, DBTYPE\_DBTIMESTAMP = 135 // Для даты и времени,

// определяемых как структура // Typedef struct tagDBTIMESTAMP { // SHORT year; // USHORT month; // USHORT day; // USHORT hour; // USHORT minute; // USHORT second; // ULONG fraction; } DBTIMESTAMP;  $\overline{\text{DBTYPE}}$  HCHAPTER = 136 DBTYPE<sup>-</sup>PROPVARIANT = 138, DBTYPE\_VARNUMERIC = 139 };

# Доступ к OLE DB

Будучи COM-интерфейсом, OLE DB непосредственно доступен из  $C++$ , С# и Java, но недоступен из Visual Basic и сценарных языков. Поэтому чтобы использовать OLE DB из любых языков программирования необходимо использовать объектный интерфейс ADO.

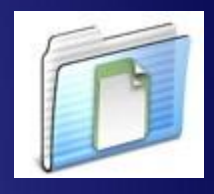

#### Реализация доступа к базам данных в среде

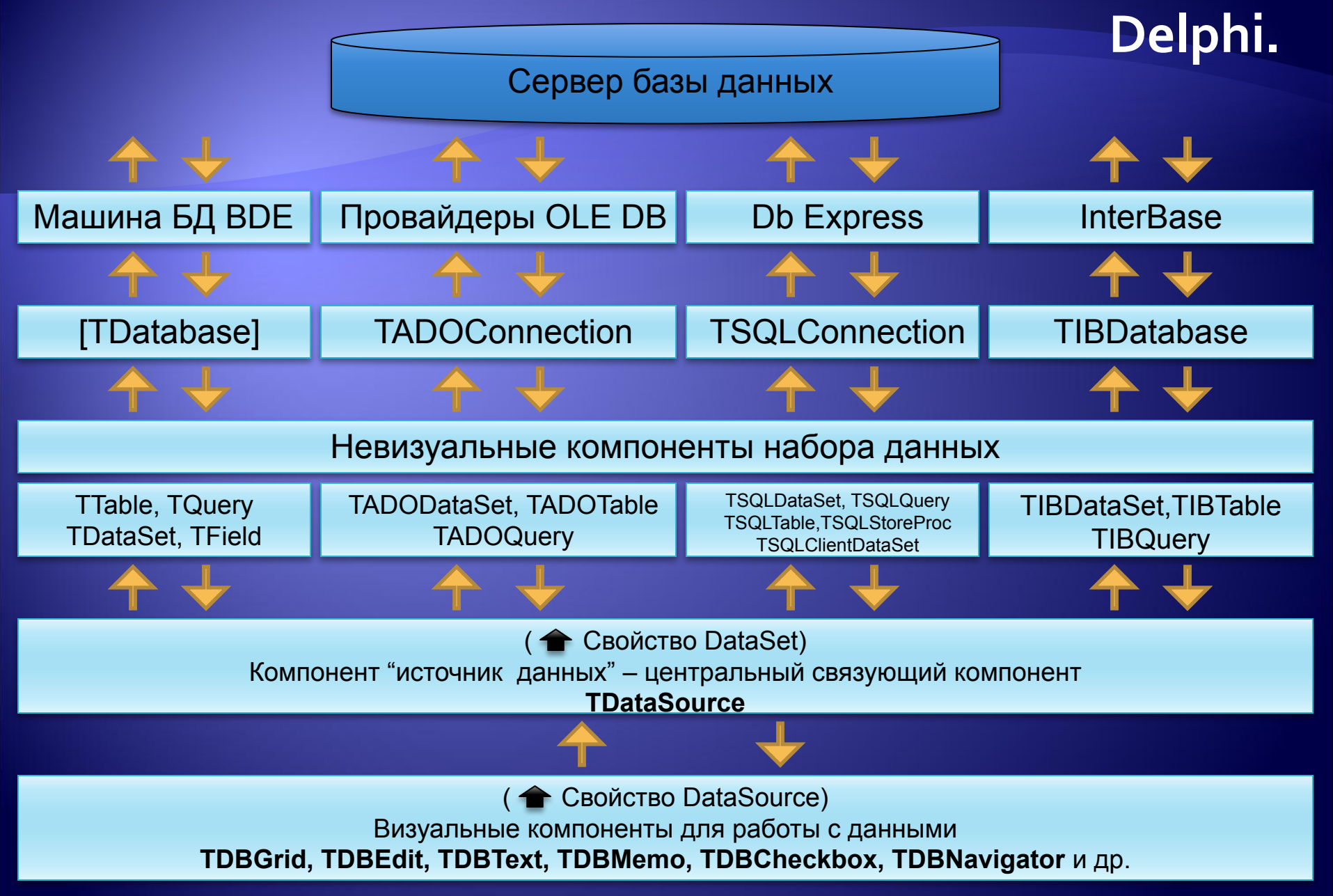

## **Существует ли возможность в Delphi работать напрямую c OLE DB ?**

# **ДǿȂȃȄȀ ǻ OLE DB в Delphi**

◆ Работать в Delphi с OLE DB можно и напрямую. Существует несколько низкоуровневых интерфейсов для работы напрямую с OLE DB.

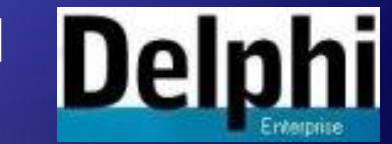

• В частности, OLEDB Direct Components представляет собой набор **VCL** компонентов, которые позволяют получить доступ к базам данных в Delphi и C++ Builder с помощью OLE интерфейсов напрямую. www.oledbdirect.com

#### **Visual Component Library**

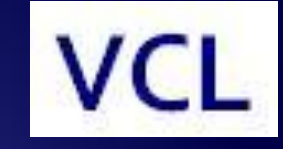

◆ **Библиотека визуальных компонентов** (Visual Component Library, **VCL**) — объектноориентированная библиотека для разработки программного обеспечения, разработанная компанией «Borland» для поддержки принципов визуального программирования. VCL входит в комплект поставки «Delphi», «C++ Builder» и «Borland Developer Studio» и является, частью среды разработки. VCL представляет огромное количество готовых к использованию компонентов для работы в самых разных областях программирования, таких, например, как интерфейс пользователя, работа с базами данных, взаимодействие с операционной системой, программирование сетевых приложений и прочее.

## Список используемой литературы

- ◆ С.В. Глушаков, Д.В. Ломотько "Базы данных: учебный курс", 2001.
- ◆ И.Ю. Баженова "Основы проектирования приложений баз данных", 2006.

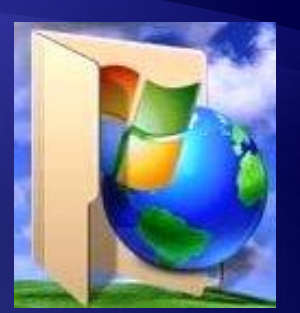

- ◆ В.В. Корнеев, А.Ф. Гареев "Базы данных, интеллектуальная обработка информации", 2001.
- ◆ Г.С. Иванова "Технология программирования", 2003.
- ◆ Д. Крёнке "Теория и практика построения баз данных", 2006.
- ◆ www.wikipedia.org
- www.securitylab.ru
- ◆ www.oledbdirect.com

## СПАСИБО ЗА ВНИМАНИЕ